### Semaine 11 : Mémoires hiérarchiques [Solutions]

### 1 Bande passante (des mémoires)

On a 2 heures − 1h45 = 15 minutes pour télécharger les vidéos.

- a) L'ordinateur A : On a  $\frac{800\text{Mo}}{4octes/mol} = 200 \times 10^6$  mots. Alors on a besoin de  $5\mu s \times 200 \times 10^6$  mots =  $1000 \text{ s} = 16.67 \text{ minutes} > 15 \text{ minutes}$ . On ne peut pas utiliser cet ordinateur.
	- L'ordinateur B : On a besoin de  $\frac{800 \text{Mo}}{400 \text{Mo/s}} = 2s < 15$  minutes. On peut utiliser cet ordinateur.
	- L'ordinateur C : On a besoin de  $\frac{800M_0}{2M_0/s} = 400s = 6.67$  minutes < 15 minutes. On peut utiliser cet ordinateur.
- b) L'ordinateur A : On a  $\frac{2000B}{4octets/mol} = 500 \times 10^6$  mots. Alors on a besoin de  $5\mu s \times 500 \times 10^6$  mots =  $25000 \text{ s} = 416.67 \text{ minutes} > 15 \text{ minutes}$ . On ne peut pas utiliser cet ordinateur.
	- L'ordinateur B : On a besoin de  $\frac{2000 \text{Mo}}{400 \text{Mo/s}} = 5s < 15$  minutes. On peut utiliser cet ordinateur.
	- L'ordinateur C : On a besoin de  $\frac{2000 \text{Mo}}{2 \text{Mo/s}} = 1000s = 16.67$  minutes > 15 minutes. On ne peut pas utiliser cet ordinateur.

#### 2 Acheter un ordinateur

- a) Sachant qu'une plus grande bande passante permet une lecture plus rapide, on fait la comparaison entre les bandes passantes des ordinateurs. Pour l'ordinateur A c'est donné : 400 Mo/s. Pour l'ordinateur B on fait le calcul :  $12.5 \times 10^6$  bloc/s  $\times 4$  mots/bloc  $\times 4$  octets/mot = 200 Mo/s. Alors on choisit l'ordinateur A parce que 400 Mo/s >200 Mo/s.
- b) Même si le processeur de B est plus rapide, avec moitié moins de cache on ne risque pas de profiter de son gain en vitesse.

En effet, avec moitié moins de cache on a (en gros) deux fois plus chance de faire des défauts de cache. Or chaque défaut de cache nous «coûte» de l'ordre de 100ns alors que 1 GHz de gain sur la vitesse du processeur ne fait gagne «que» 1ns par opération. Il faudrait donc avec effectivement plus de 200 opérations réellement utiles du processeur entre 2 défaut de cache (de A) pour pouvoir profiter du gain de vitesse de B en dépit de son cache plus petit, ce qui est peu réaliste.

# 3 Nombre de défauts de cache

Il y a 11 défauts au total :

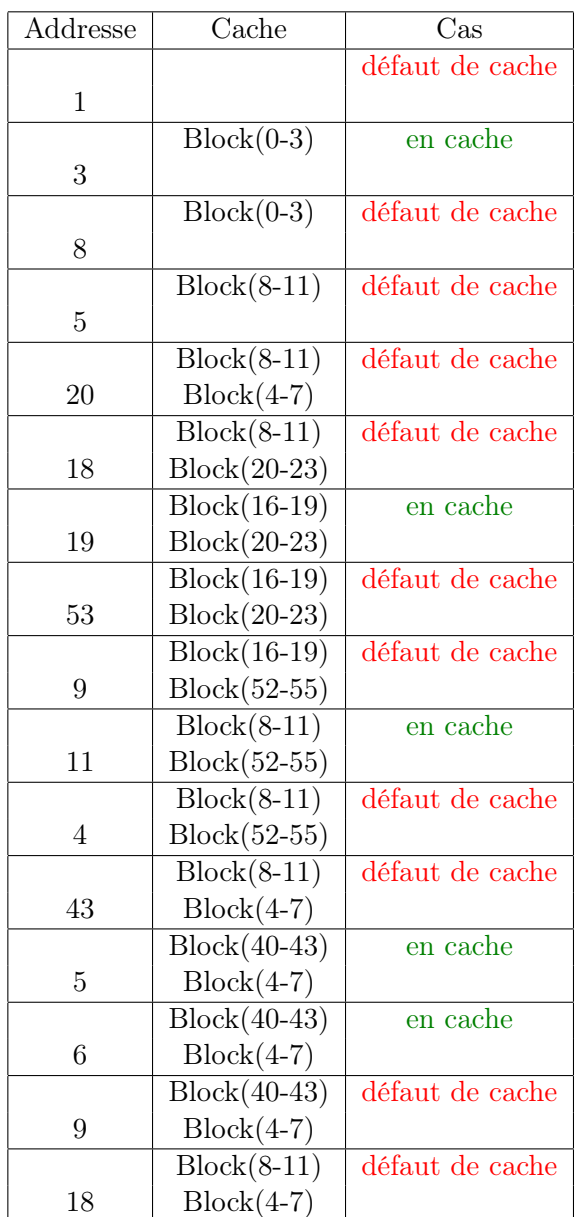

# 4 Localité spatiale et temporale

La localité spatiale est plus importante pour cette application, car chaque élément du vecteur est accédé seulement une fois (pas de localité temporelle) ; alors que des éléments successifs du vecteur (stockés les un après les autres) sont utilisés presque en même temps. Ça n'aide pas d'avoir de petits blocs dans ce cas ; il vaut mieux de grands blocs pour lire plusieurs éléments d'un vecteur à la fois.

#### Pour aller plus loin

### 5 Hiérachie de données : exemple du CERN

- a) Quel est le débit de données à stocker résultant ?  $10^{15} \times 10^{-3} \times 10^{-3} = 10^9$ , i.e. 1 Go/s
- b) Combien de disques à 100 Mo/s en parallèle sont nécessaires pour un tel débit ?  $100 \text{ Mo/s} = 0.1 \text{ Go/s}, \text{donc } 10 \text{ disques}$
- c) Combien d'heures faut-il pour remplir ces disques de 1 To  $(= 10^{12} \text{ octets})$  chacun?  $1 \text{ Go/s}$  nécessite  $10^4$  secondes pour remplir  $10 \text{ To}$ ;  $10^4 \text{ s} \approx 2h45$
- d) Quel volume de données cela représente-t-il en 1 an ? 1 an  $\simeq 3.16 \cdot 10^7$ s; donc  $\simeq 31.6$  Po  $(3.16 \cdot 10^7 \text{ Go})$ .

## 6 Mémoire cache idéale

L'étudiant 1 s'est trompé car sont résultat n'est pas optimal (6000 > 5000).

Les résultats de l'étudiant 2 semblent corrects.

L'étudiant 3 s'est trompé car il trouve plus de défauts pour 6 Mo que pour 4 Mo ce qui n'est pas possible avec OPT.

L'étudiant 4 s'est trompé car 0 défauts pour OPT impliquerait que la cache est assez grande pour contenir toutes les données et donc aucun algorithme (LRU ou autre) ne devrait constater de défaut de cache (il n'y a rien à remplacer dans le cache, donc la façon de remplacer n'importe pas ici) ; or LRU en a fait 3000.

## 7 Une analyse plus informative

a) Le programme vérifie si  $x$  est premier.

b) Les accès de mémoire sont dans la table suivante :

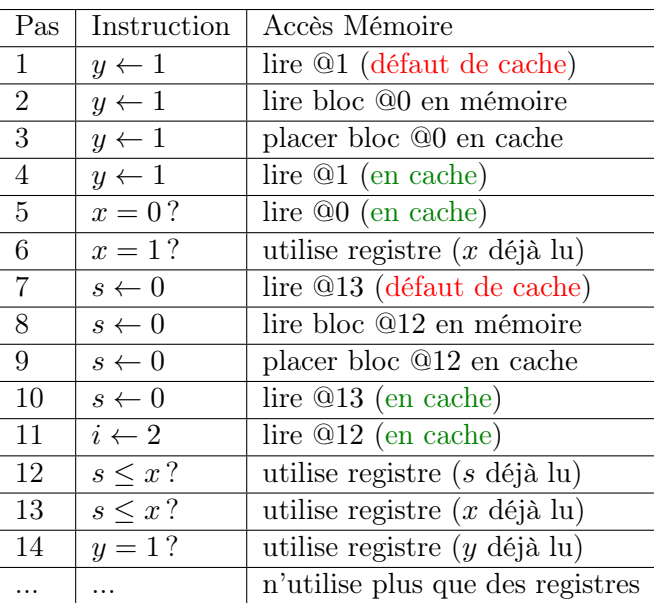

- c) On a 4 accès en cache en total et 2 défauts de cache.
- d) Pour exécuter le programme, le processeur accède la mémoire cache chaque fois qu'il veut lire ou écrire une variable. On compte 7 accès en tout, 4 en lecture comme nous l'avons vu et 3 en écriture à la fin (pour  $i, y$  et  $s; x$ , lui, n'a pas été modifié).

On calcule donc le temps nećessaire pour chaque ordinateur de finir ce programme. Pour l'ordinateur A, on a besoin de

$$
1 \text{ ns} \times 7 + 120 \text{ ns} \times 2 = 247 \text{ ns}.
$$

Pour l'ordinateur B, on a besoin de

 $1.2 \text{ ns} \times 7 + 100 \text{ ns} \times 2 \simeq 208 \text{ ns}.$ 

e) Si on utilise cet exemple pour décider, on choisit l'ordinateur B ; ce qui est normal ici, le programme utilisé ne nécessitant pas beaucoup de variables/mémoire, il y a peu d'accès à celle-ci mais «beaucoup» de défauts de cache (relativement au ratio d'environ 100 du temps d'accès mémoire par rapport à l'accès cache).